#### **Disk Scheduling**

Cs347 m lecture R K Joshi IIT Bombay

#### Disk

Head moves Rotating platters

Tracks – outer to inner

Sectors – logical blocks on the tracks

Cylinder – all those tracks with same track on each platter

Sector 0 first block on outtermost track Per sector typically 512 bytes, 1kb, 2kb, 4kb

Two heads- per platter, one on each side

#### Performance

- Seek time
  - Move the head to the desired cylinder
- Rotational Latency time
  - Time for the disk to rotate so that the sector comes under the head
- Disk bandwidth
  - Bytes per second (consider total time)

#### Disk scheduling --minimise seek time--

- FCFS
- Shortest seek time first
- SCAN
- LOOK
- C-SCAN
- C-LOOK

- Requests: 10 100 11 55 88 3 167 9
- say Head starts at 0. At the end, it stays at 9

fcfs

- Requests: 10 100 11 55 88 3 167 9
- if Head starts at 35.

fcfs

- Requests: 10 100 11 55 88 3 195 9
- if Head starts at 35

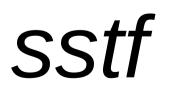

- Requests: 10 100 11 55 88 3 <u>195</u> 9
- if Head starts at 35

end to end, serve in both directions like an elevator

scan

- Requests: 10 100 11 55 88 3 <u>195</u> 9
- if Head starts at 35

move to one end, reset and restart

**C-SCan** 

- Requests: 10 100 11 55 88 3 <u>195</u> 9
- if Head starts at 35

move to one end, reset and restart but look if you really need to reach till the end!

c-look

- Requests: 10 100 11 55 88 3 <u>195</u> 9
- if Head starts at 35

serve in both directions like an elevatorm but look if you really need to reach the end

look